# Libre Hardware Monitor Crack Serial Number Full Torrent Free Download

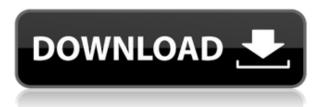

#### Libre Hardware Monitor Free Download (2022)

Hook Libre Hardware Monitor your components such as CPU, Video, HDD, WiFi, Battery and monitor them all at once on your Linux system. Monitor all your components at once, as well as export the data to a TXT report. Features of Libre Hardware Monitor Monitor devices connected to your Linux system. Monitor different hardware devices (CPU, HDD, WiFi, etc). Monitor various hardware components (temperature, voltage, etc) and export the data to a TXT report. Supports both internal and external devices. Show time and temperature (CPU) for all active CPU threads. Report all components and their current values to a TXT report. Show basic device information. Show: CPU, HDD, RAM, WiFi and Battery. Show information on hard drives: read and write rates, free space, etc. Show information on hard drives: internal and external drives. Customize a list of monitored components and the frequency at which the information is shown. How to Install Libre Hardware Monitor on Ubuntu To download Libre Hardware Monitor on Ubuntu, you can open your web browser and type the URL: After opening it, you will be asked to login with your free Google account. Click on 'Sign In'. Once logged in, you will be directed to the download page. Click on 'Download' to start the download. If the.run file is not displayed in the list, select the option to save the file to your Downloads folder. Now, extract the downloaded file by opening the terminal and running the command: sudo tar -xvzf LibreHardwareMonitor.run Now that you have installed the app, launch it by typing the command: LibreHardwareMonitor From now on, just launch it whenever you need to check your components, and export their data to a TXT report. Requirements Before using Libre Hardware Monitor on Ubuntu, make sure you have the dependencies installed, such as: sudo aptget install mesa-utils sudo apt-get install libqt4-opengl

libqt4-network sudo apt-get install libqt4-sql sudo aptget install libqt4-xml sudo apt-get install libqt4xmlpatterns How to Install Libre Hardware Monitor on Ubuntu 17.10 Download Libre Hardware Monitor

## Libre Hardware Monitor Crack+ Serial Number Full Torrent For PC

KEYMACRO is a software utility that you can use to quickly and effectively create your own macro commands using only keystroke combinations. It is a big step forward if you ever wanted to create such... VLC is a free and open source (GPL-licensed) media player and framework that plays most multimedia files as well as DVDs, audio CDs, VCDs, various streaming protocols, and various URL schemes. It can also be used as a multimedia router to stream audio and video over local networks. VLC is portable and supports many platforms, from mobile phones to set-top boxes. Page Resize Toggle SlimFox - Page Resize Toggle is a small and handy utility that you can use to resize any browser window in any software that supports window resizing, simply by using the Page Resize Toggle. It can be used with any browser on any operating system. YAD - Yet Another Dialog is a GUI-based notification utility for Linux which allows users to easily control the appearance and behavior of notification messages in the OS. It also supports transparency, message fading, window shadows, window border decorations, and the ability to display an icon on the desktop. Ctrlpro -Ctrlpro is a utility to create VB script and batch files from a text template. It can be used to quickly write scripts to automate repetitive tasks, or to produce a text document that you can easily modify later on. QQ Browser is an integrated and fast web browser with basic functions including tabbed browsing, history,

bookmark management, and a built-in RSS feed reader. In addition, QQ Browser provides a Web QQ Client and a Dialog mode, which enables you to switch from a mini-browser to a dialog-based browser. QQ Browser is designed as a standalone application. Users can start using it on a local computer or run it remotely. MyAutocom - MyAutoComplete is a free application for Linux. It allows to complete all the words of a text by using a given list. This application will generate a list of auto-completion from the contents of the current document, and you will be able to start typing a phrase (or a word) and MyAutoComplete will automatically try to complete the word. Wicd is a free and open source (GPL-licensed) network manager for Linux that is based on similar technologies as Windows Networking. It supports IPv4, IPv6 and AppleTalk networking protocols, roaming profiles, 2edc1e01e8

### Libre Hardware Monitor Free Download For PC

Libre Hardware Monitor is a complete monitoring solution for users looking to control their computer's hardware from their computer. Libre Hardware Monitor features include: CPU info and temp Temperature and load of all hardware Networks HDD info and utilization ... Get ready to unleash your PC's potential and get all the performance out of it with PcToolBox. With PcToolBox you can keep your computer always in optimal condition, even when you are not using it. PcToolBox scans your system with over 4.000 apps to find out the best software for your operating system, it determines the needed Windows updates, launches them, and updates your computer's drivers with a single click. You can protect your PC from viruses with the option of choosing a free online scanner and even setup a bootable drive to protect your Windows installation from booting in an unknown environment. The last one is particularly useful if you have not configured your computer's BIOS to be able to boot from USB-drives, as you can create a bootable USB from PcToolBox and restore your system in case it became unbootable. Learn how to scan your computer with over 4.000 apps and keep it always in optimal condition with PcToolBox. PCToolBox is a program that scans and updates your computer with apps to keep it always in optimal condition. It also has the option to scan and fix your computer's BIOS to allow it to boot from USB. Create a free online scanner to prevent booting in an unknown environment. Use the bootable drive option to create a bootable USB of your computer so that you can restore your system if it became unbootable. New in PcToolBox 10.4.0.1: • Support for 64-bit Windows 10 & Linux • More options to control Windows updates. Recommended requirements: PcToolBox is available for free for both 32-bit and 64bit Windows 8/8.1/10/7/Vista/XP. It also works on Linux 32/64-bit operating systems. With UFoutersoft's

SpeedBit, you can create an auto-downloader that makes your Internet connection more efficient and keep your PC always in optimal condition. UFoutersoft SpeedBit is a program that is designed to help you free up the space on your hard disk drive and to prevent the

https://joyme.io/cubeltempgo

https://joyme.io/alreconca

https://reallygoodemails.com/tisberdumo

https://joyme.io/odrastrucdo

https://tealfeed.com/redhat-linux-6-32-bit-torrent-gkvbz

https://techplanet.today/post/serioussam3lanfixcrack-hot

 $\underline{https://techplanet.today/post/port-royale-2-impero-e-pirati-hot-download-12}$ 

<u>5</u>

https://techplanet.today/post/kundli-software-leostar-cracked-tooth-free

#### What's New in the Libre Hardware Monitor?

Libre Hardware Monitor is a powerful open source utility for hardware monitoring and monitoring for system performance. It can monitor the temperature of various CPU and GPU components as well as read and write speed of every hard disk drive. It is a handy utility for system monitoring with a clean and simple interface. It can monitor the temperature of various CPU and GPU components as well as read and write speed of every hard disk drive. You can monitor the temperature of your CPU, CPU Core, GPU, GPU Core, Memory, motherboard, VRMs, memory, Hard disk, SATA, SSD, etc. It can report your hard disk, memory, SSD and motherboard temperature. It can monitor your keyboard, mouse, audio devices and network devices such as network card, switch, etc. It can display your hard disk read and write speed. You can monitor your DVD, HDD, RAM, motherboard, hard disk, SSD, etc. You can view your CPU and GPU speed and load. Libre Hardware Monitor provides a multiplatform architecture, with all necessary tools and GUI components supported in both 32-bit and 64-bit systems. ... Key features: - Monitor and report your hardware performance - Monitor and report your hardware temperature - Monitor your keystrokes, mouse, and network - Analyze your system performance and security - Monitor your hard disk, memory and motherboard temperature - View your motherboard, CPU, GPU and hard disk speed and load - Display your network card, switch and IP address -Display your CD/DVD, hard disk and other operating systems performance - Analyze your DVD, HDD, RAM, motherboard, hard disk, SSD and other performance -Monitor your GPU temperature - Monitor your CPU, CPU core and memory speed and load - Display your keyboard, mouse and audio devices - Monitors your network card, switch and IP address - Display your HDD, RAM, motherboard, and hard disk temperature -Display your motherboard, CPU, CPU core, CPU fan speed and load - Display your memory, GPU, GPU core, GPU fan speed and load - Display your hard disk read and write speed - Display your DVD, HDD, RAM and other operating systems performance - Analyze your audio device, network card, switch and IP address -Display your DVD drive, HDD, RAM, motherboard, and hard disk capacity - Analyze your hard disk, memory, GPU, GPU core and hard disk temperature - Display your motherboard, CPU, CPU core, CPU fan speed and load - Display your CPU, CPU core, CPU fan speed and load - Display your keyboard, mouse and audio devices - Display your network card, switch and IP address -Display your DVD drive, HDD, RAM, motherboard, and hard disk speed and load - Analyze your DVD drive, HDD, RAM, motherboard, hard disk, SSD, etc.

## **System Requirements:**

Operating system: Windows 10 64-bit (Windows 7 / 8 / 8.1 32-bit will work, but with limitation) Processor: Intel Core i5-6500 2.60 GHz RAM: 6 GB or more VRAM: 256 MB HDD: 100 GB Network: Broadband Internet connection Hard Drive: 100 GB or more The following series are listed in terms of the number of chapters included in each chapter: Vol 1: 17 chapters. Vol 2: 17

#### Related links:

https://jovenesvip.com/wp-content/uploads/2022/12/EXpress-FreshFiles-Finder-Crack-Incl-Product-Key-Free-Download-X64.pdf

http://www.gea-pn.it/wp-content/uploads/2022/12/XPath-Explorer-Crack-Free-Download-2022.pdf

https://victresslife.com/programlaunch-12-4-1-crack-with-product-key-free-pc-windows-latest-2022/

http://www.tutoradvisor.ca/ogg-file-cutter-crack-incl-product-key-free-x64-2022/

http://solarthatroof.com/?p=1111

https://www.romashopcity.com/wp-content/uploads/2022/12/invacq-1.pdf https://iamstudent.net/wp-content/uploads/2022/12/kascate.pdf http://www.sansagenceimmo.fr/wp-content/uploads/2022/12/SUPERPOSITI ON-Benchmark-1.pdf

 $\frac{https://www.moskyshop.com/wp-content/uploads/2022/12/nemuzev.pdf}{http://dabussee.com/wp-content/uploads/2022/12/evalnest.pdf}$